## **Цвет в графическом дизайне и полиграфии**

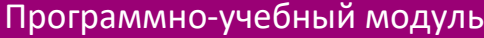

## **[Демоверсия](https://elearning.academia-moscow.ru/shellserver?id=5042090&demo=1)**

## **Структура курса:**

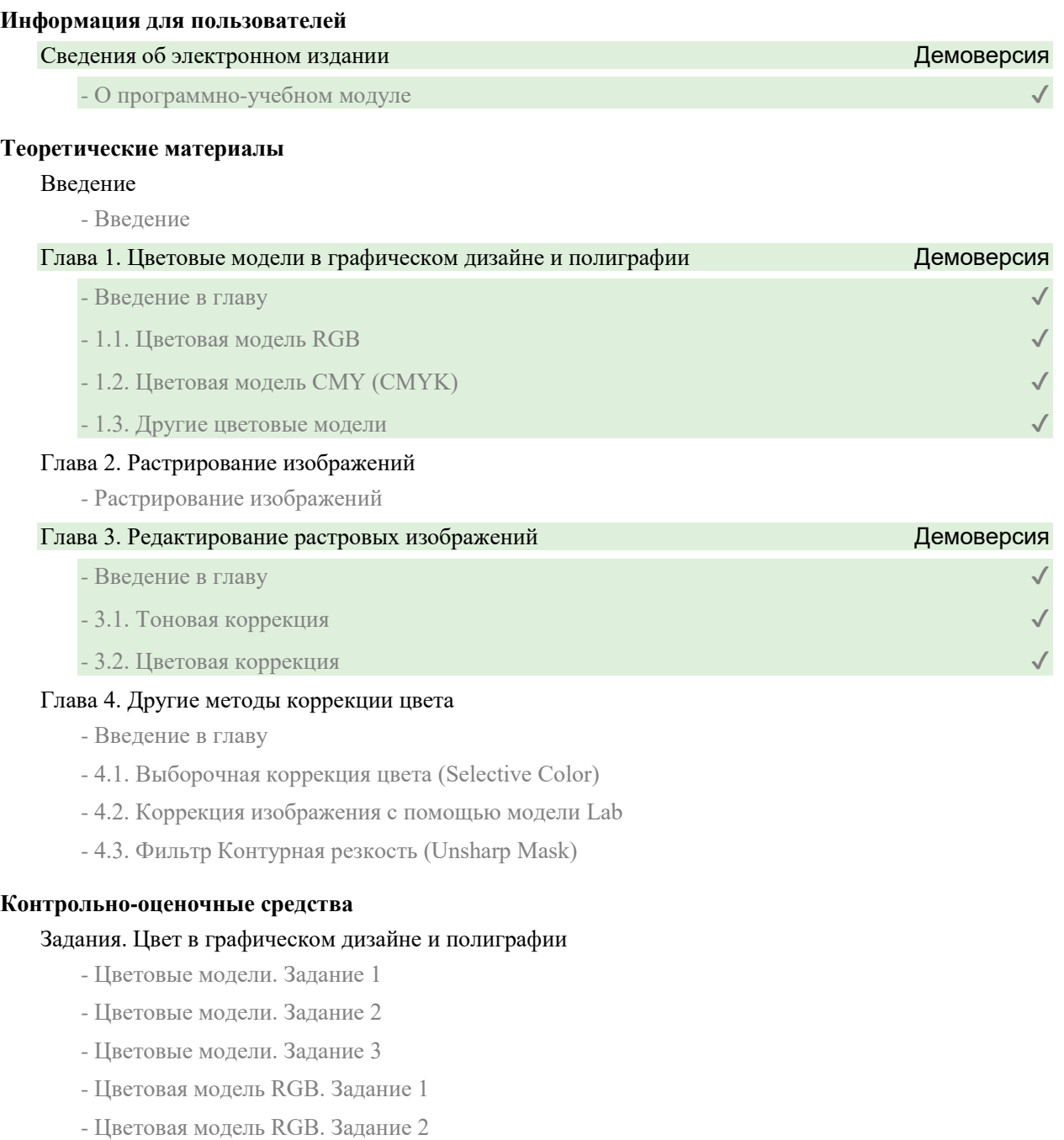

- Цветовая модель RGB. Задание 3
- Цветовая модель CMYK. Задание 1
- Цветовая модель CMYK. Задание 2
- Растрирование изображений. Задание 1
- Растрирование изображений. Задание 2
- Редактирование растровых изображений. Задание 1
- Редактирование растровых изображений. Задание 2
- Тоновая коррекция. Задание 1
- Тоновая коррекция. Задание 2
- Тоновая коррекция. Задание 3
- Тоновая коррекция. Задание 4
- Цветовая коррекция. Задание 1
- Цветовая коррекция. Задание 2
- Цветовая коррекция. Задание 3
- Цветовая коррекция. Задание 4